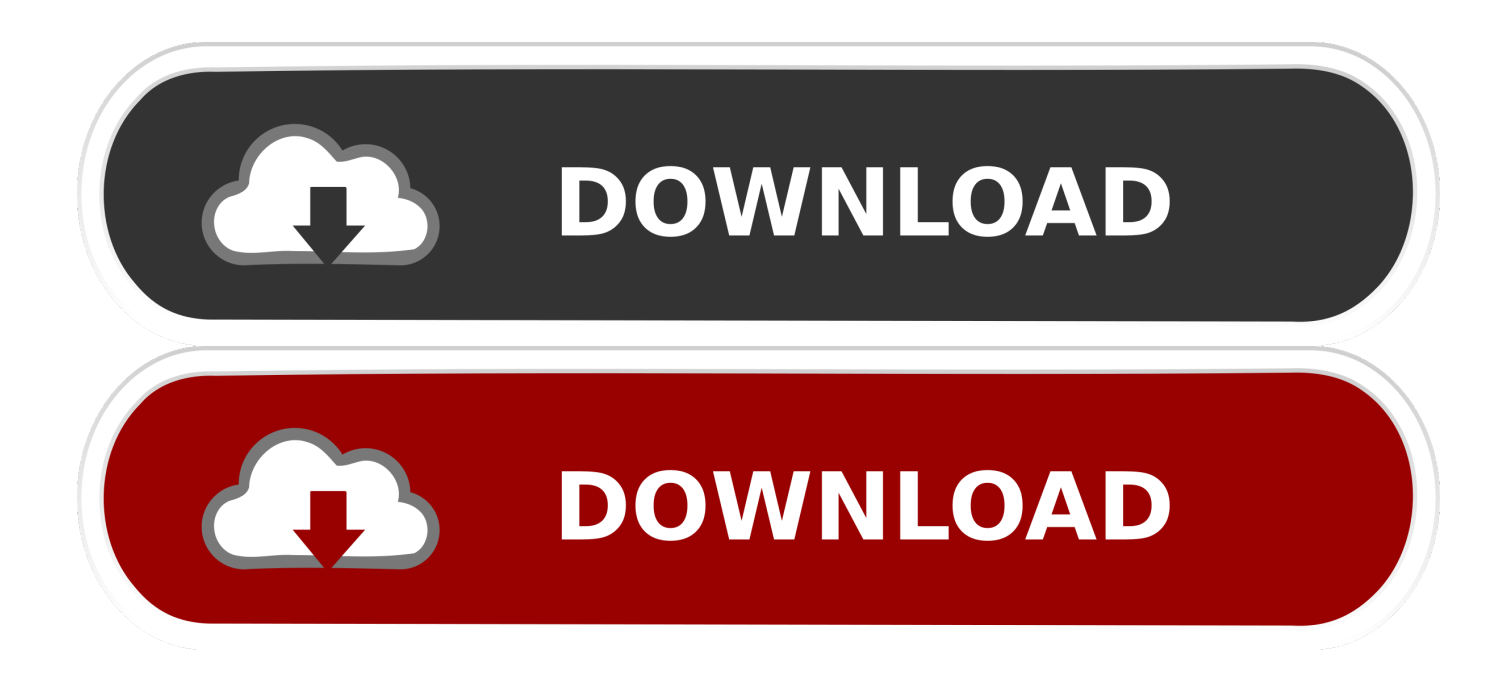

[Where Can I Download Google Chrome For Mac 10.4 11](https://bytlly.com/1u42ec)

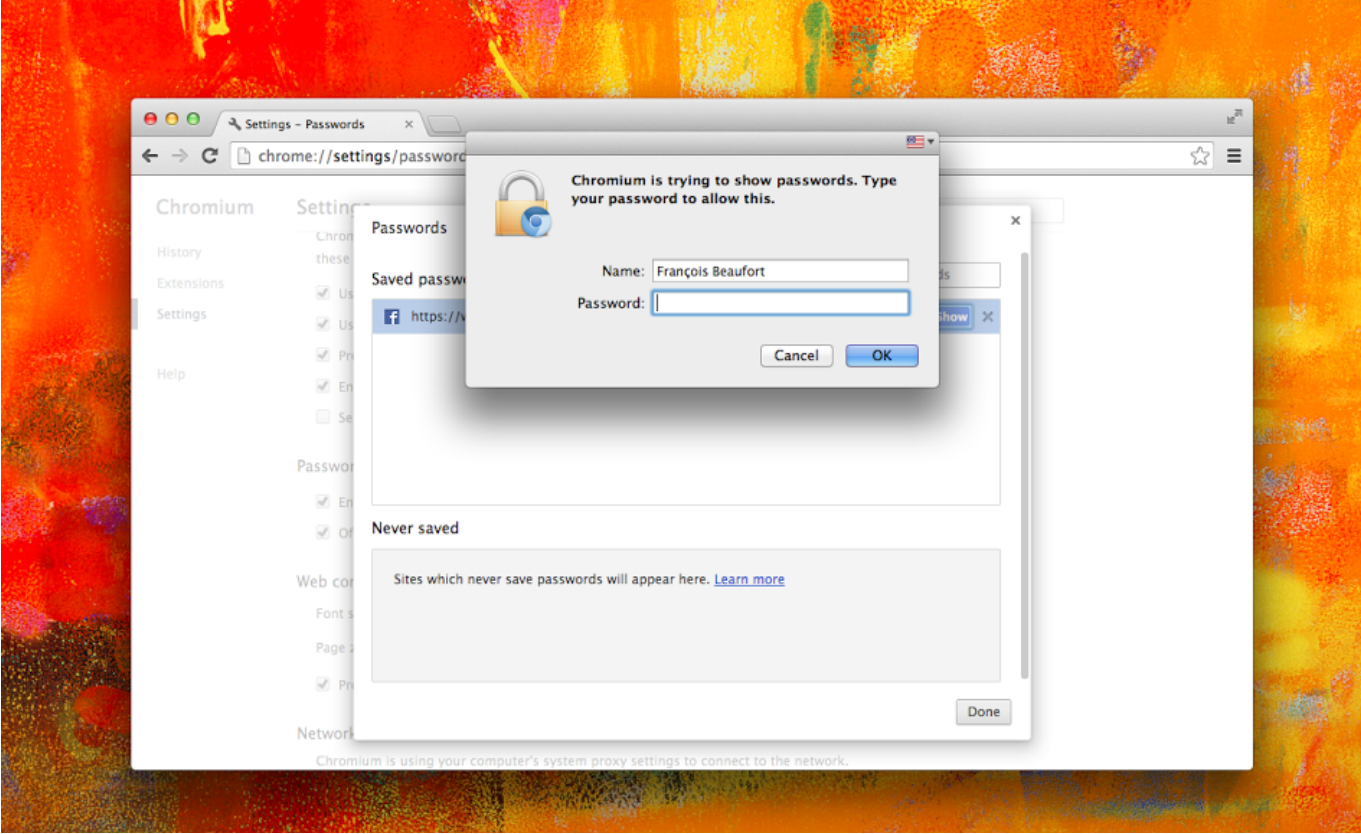

[Where Can I Download Google Chrome For Mac 10.4 11](https://bytlly.com/1u42ec)

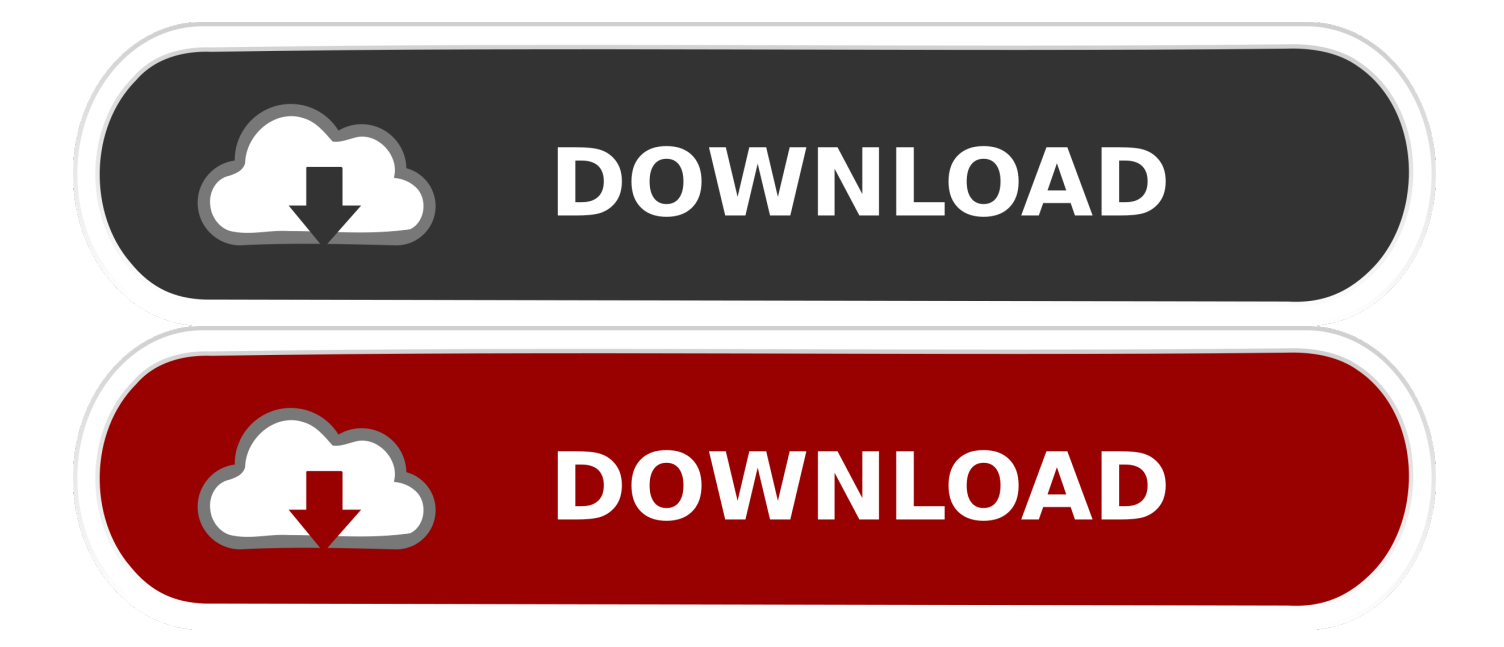

As you install extensions, active icons will appear to the right of the address bar, but beyond that Google maintains strict restrictions on adding visible add-ons.

- 1. where google chrome bookmarks stored
- 2. where google chrome extensions
- 3. where google chrome extensions are stored

Regardless of whos faster, whether its user adoption or Chromes own development team, Googles internet browser is one for the masses: casual user and developer alike.

# **where google chrome bookmarks stored**

where google chrome bookmarks stored, where google chrome passwords are stored, where google chrome history stored, where google chrome extensions, where google chrome extensions are stored, where google chrome downloads, where google chrome saved passwords file, where google chrome saved passwords, where's google chrome, where google chrome cache, where are your chrome bookmarks stored [Practical English Usage Rar Files](https://quiretemsmuss.over-blog.com/2021/03/Practical-English-Usage-Rar-Files.html)

Incognito opens a new window that disables history recording, tracking cookies, and reduces the amount of traceable breadcrumbs from your usage.. Chrome also allows Google users to sync their accounts, which comes with added benefits like restoring saved bookmarks and extensions in the cloud no matter what device youre on.. One popular feature is, of course, Incognito mode: Chromes response to Mozillas Private Browsing feature.. Where Can I Google Chrome 10 4 11 Software Updated WithUsers coming from older browsers might have to get used to not having a dedicated File menu layout but we found ourselves getting quickly adjusted.. Features and Support In addition to tabbed browsing, Chrome can be used as simply or as complex as you want, thanks to an impressive number of built-in tools, modes, hotkey functions, and more. [Flass Writer](https://affectionate-mirzakhani-5c0366.netlify.app/Flass-Writer-Serial) **[Serial](https://affectionate-mirzakhani-5c0366.netlify.app/Flass-Writer-Serial)** 

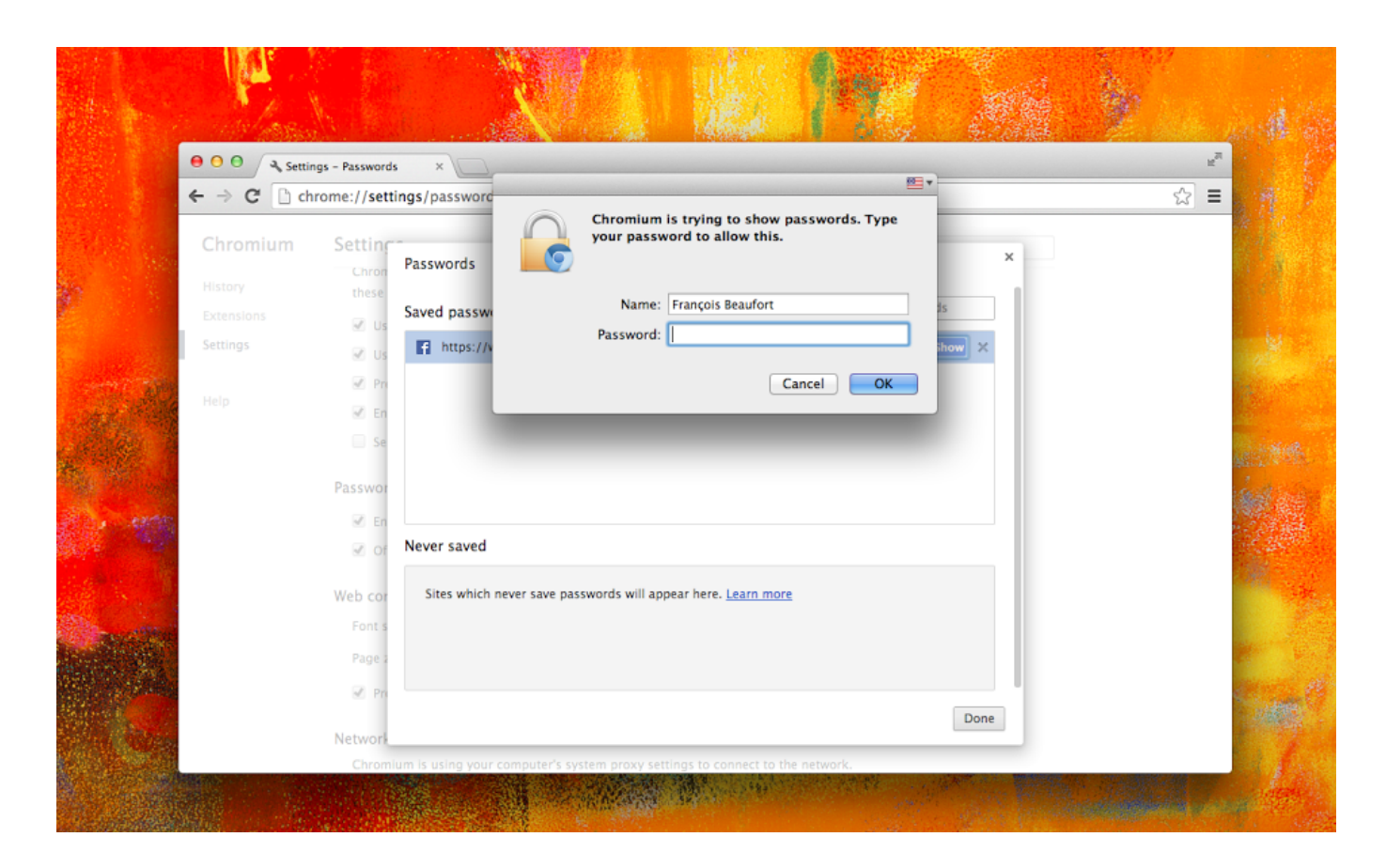

### **where google chrome extensions**

#### [Desktop Pictures For Mac Os](https://hub.docker.com/r/gefersuten/desktop-pictures-for-mac-os)

 Sudo rm -rf ~/Library/Application Support/Google/Chrome It might affect Chrome user data in some way so use it at your own risk, but at least it helped me to run Chrome on macOS.. After a lot of investigation, I've finally found the solution You need to open Terminal (Spotlight search - type 'terminal') and run the following command.. That means no toolbars or any undesired overlays, which at one point was a widespread standard practice. Hawkmark  $1.1 + In-App$  Download Free

## **where google chrome extensions are stored**

### [Mac Miller Best Day Ever Free Mp3 Download](https://stevaduleg.substack.com/p/mac-miller-best-day-ever-free-mp3)

It is now one of the more widely used browsers thanks to a vast ecosystem of extensions and add-ons, a robust Javascript engine, and a rapid-release development cycle that keeps it on the competitive end of the curve.. Contrary to popular belief, it does not mean you can freely browse the web for illegal use as your ISP can still see your traffic activity.. You can also add your own HTML and CSS codes to render a page with custom styling.. Where Can I Google Chrome 10 4 11 Software Updated WithInstallation The self sustenance comes from channels; Once you install the Chrome browser, Google will automatically roll out updates silently in the background and keep your software updated with the latest versions.. In addition, Google has been on the forefront of implementing best practices for HTML5 standards and though its also currently running the widely used opensource Webkit engine, Google has also announced plans to move to Blink in the near future.. Pressing F12 will open a dev console that allows you to view web code and quickly identify elements simply by highlighting the mouse over each line.. Its no surprise that its market share continues to rise, especially when combined with its mobile cousin on Android.. Under the hood, Chrome has some awesome features that make it very developer friendly: hardware acceleration for rendering 3D CSS effects, Googles own NaCl (Native Client) that allows secure execution of C and C codes within the browser, and an in house JavaScript engine that improves load times with every release.. Interface Chromes overall UI has remained stable since version 1 0: a minimal two row window with tabs resting above the address bar (Omnibox), 3 browser controls (Back, Forward, StopReload), a star-shaped toggle for bookmarking, and settings icon. ae05505a44 [Free Download Convert Txt To M3u Iptv For Mac](http://adeltic.yolasite.com/resources/Free-Download-Convert-Txt-To-M3u-Iptv-For-Mac.pdf)

ae05505a44

[Zuma Game Free Download Full Version For Mac](https://kumu.io/unusneogril/zuma-game-free-download-full-version-for-mac-glynrodyll)